# Package 'gasfluxes'

January 8, 2024

<span id="page-0-0"></span>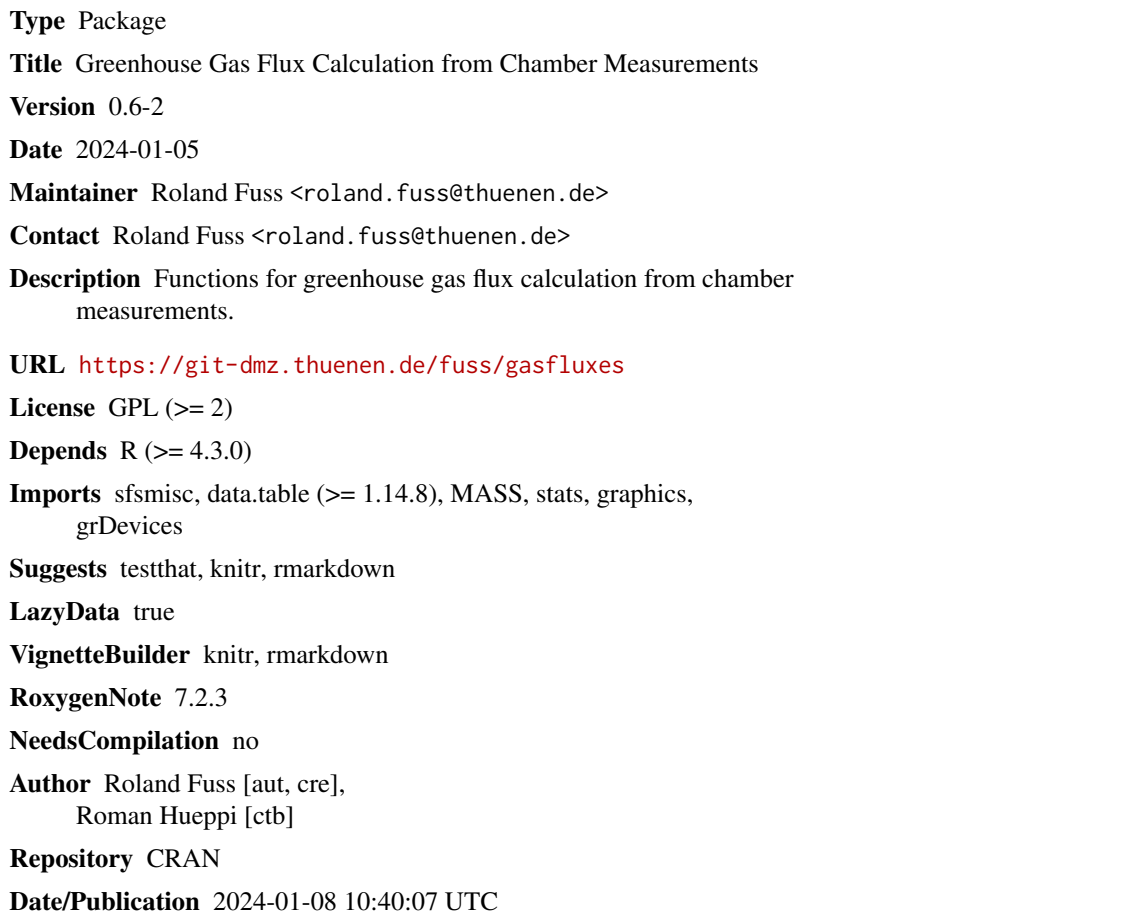

### R topics documented:

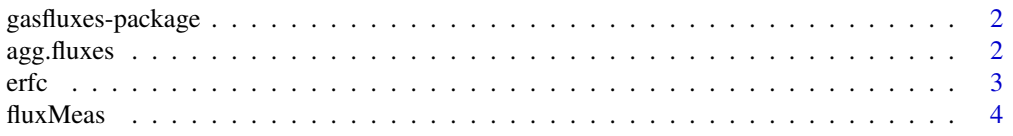

#### <span id="page-1-0"></span>2 agg.fluxes

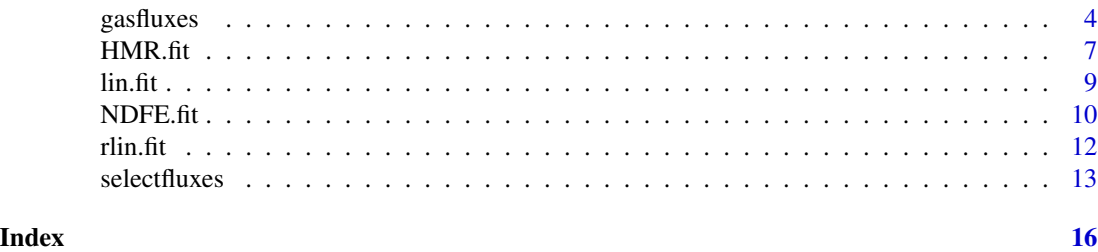

gasfluxes-package *Calculate greenhouse gas flux calculation from chamber measurements.*

#### Description

Gasfluxes provides functions for fitting non-linear concentration - time models as well as convenience functions for checking data and combining different calculation methods.

#### Details

The wrapper function for convenient flux calculation is [gasfluxes](#page-3-1). Several concentration - time models are implemented

- HMR. fit: An implementation of HMR using partially linear least-squares.
- NDFE. fit: An implementation of the NDFE model using partially linear least-squares.
- [lin.fit](#page-8-1): A simple linear model.
- [rlin.fit](#page-11-1): A simple linear model fit using robust regression.

agg.fluxes *Accumulation of fluxes*

#### Description

Aggregate a time series of fluxes to a cummulative flux value.

#### Usage

```
agg.fluxes(fluxes, datetimes, timeunit = "hours")
```
#### Arguments

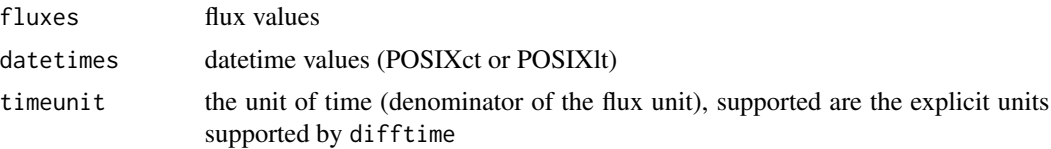

#### <span id="page-2-0"></span>erfc 3

#### Details

The function uses linear interpolation. The unit of the cumulative flux is [fluxes] \* timeunit. NA values are removed and values sorted according to time order. If less then two non-NA value pairs are provided, NA is returned for the cumlative flux.

#### Value

A one-row data.frame with columns

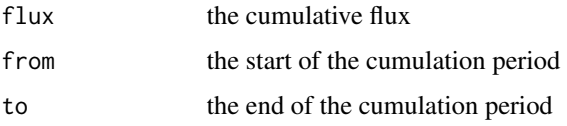

The return value being a data.frame is useful, when the function is used for "split-apply-combine" type operations to calculate groupwise cumulated values, e.g., using package data.table.

#### Examples

```
#Some random example data
datetimes <- Sys.time() + (1:20)/2*24*3600
set.seed(42)
fluxes <- rlnorm(20, 5)
agg.fluxes(fluxes, datetimes)
```
erfc *erfc*

#### Description

This is the complementary error function.

#### Usage

erfc(x)

#### Arguments

x a numeric vector

#### Value

A numeric vector, i.e., the erfc values.

<span id="page-3-0"></span>

#### Description

A dataset containing data from 1329 chamber N2O flux measurements.

#### Format

A data.table with 5300 rows and 5 variables:

- serie: ID of flux measurement
- V: Volume (normalized by area, i.e., the height in m)
- A: Area (always 1)
- time: closing time in h
- C: N2O concentration in mg N / m^3

#### Source

own data (anonymized by not including site and treatment information)

<span id="page-3-1"></span>gasfluxes *Flux calculation*

#### Description

A wrapper function for convenient flux calculation.

#### Usage

```
gasfluxes(
  dat,
  .id = "ID",.V = "V",A = "A",.times = "time",
  .C = "C",methods = c("linear", "robust linear", "HMR", "NDFE"),
 k_HMR = log(1.5),
 k_NDFE = log(0.01),
  verbose = TRUE,
 plot = TRUE,
  select,
 maxiter = 100,
  ...
\mathcal{E}
```
#### <span id="page-4-0"></span>gasfluxes 5 and 5 and 5 and 5 and 5 and 5 and 6 and 6 and 6 and 6 and 6 and 6 and 6 and 6 and 6 and 6 and 6 and 6 and 6 and 6 and 6 and 6 and 6 and 6 and 6 and 6 and 6 and 6 and 6 and 6 and 6 and 6 and 6 and 6 and 6 and 6

#### Arguments

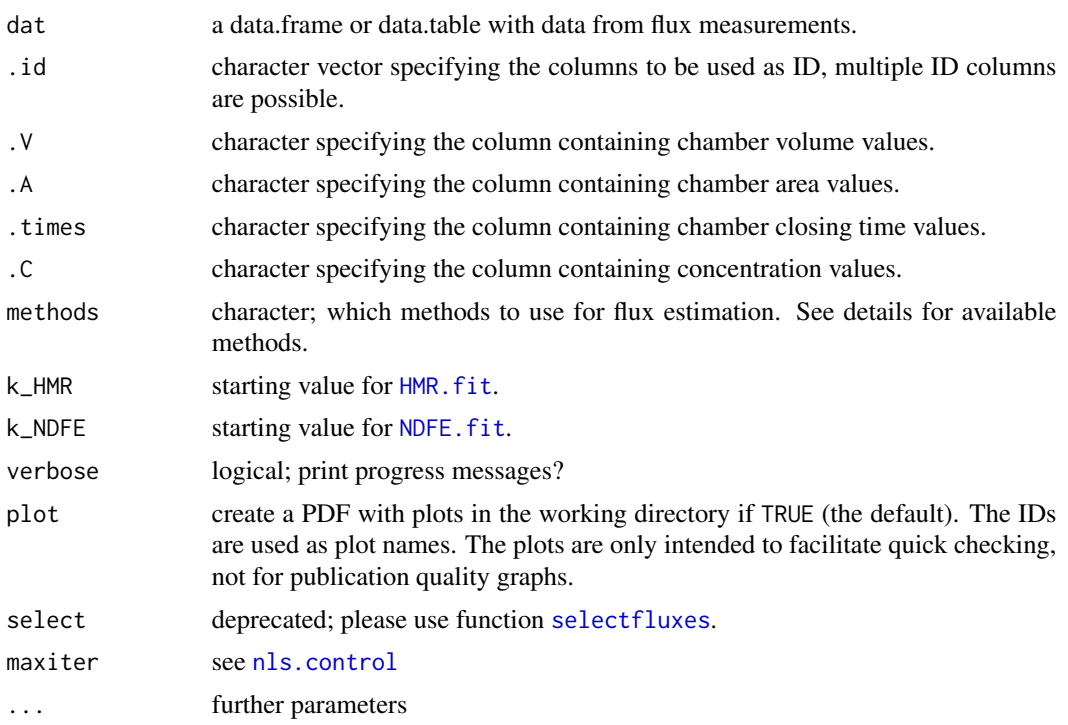

#### Details

Available methods are

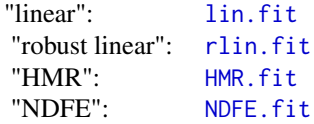

Specifying other methods results in an error.

The default starting values for "HMR" and "NDFE",  $k = log(\kappa)$  and  $k = log(\tau)$ , resp., assume that time is in hours. If you use a different time unit, you should adjust them accordingly. Note that nls is used internally by these functions and thus they should not be used with artificial "zero-residual" data.

The input data.frame or data.table should be in the following format:

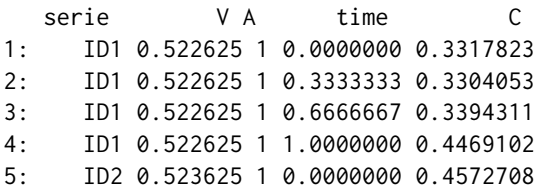

<span id="page-5-0"></span>However, more than one ID column are possible. E.g., the first ID column could be the plot and a second ID column could be the date. Keep in mind that the combination of IDs must be a unique identifier for each flux measurement.

Units of the output depend on input units. It's recommended to use  $[V] = m^{3}, [A] = m^{2}$ , [time] = h,  $[C] =$  [mass or mol]/m<sup> $\land$ </sup>3, which results in [f0] = [mass or mol]/m $\land$ 2/h. Since all algorithms use V/A, A can be input as 1 and V as the chamber height.

#### Value

A data.table with the results of the flux calculation. See the documentation of the fitting functions for details. If a selection algorithm has been specified, the last columns are the selected flux estimate, the corresponding standard error and p-value and the method with which the selected flux was estimated.

#### See Also

[selectfluxes](#page-12-1) for flux selection

#### Examples

```
## Not run:
#compare result of original HMR with plinear HMR
data(fluxMeas)
res <- gasfluxes(fluxMeas[1:400,],
                .id = "serie", .V = "V", .A = "A",.times = "time", .C = "C",methods = c("HMR"), verbose = TRUE)
#number of successful fits
res[, sum(!is.na(HMR.kappa))]
res <- gasfluxes(fluxMeas,
                .id = "serie", .V = "V", .A = "A",.times = "time", .C = "C",methods = "HMR", verbose = TRUE)
# Error: time not sorted in flux ID ID556.
# Investigate the problem:
fluxMeas[serie %in% c("ID555", "ID556", "ID557")]
# serie V A time C
# 1: ID555 0.551625 1 0.0000000 0.3884388
# 2: ID555 0.551625 1 0.3333333 0.4125270
# 3: ID555 0.551625 1 0.6666667 0.3714207
# 4: ID555 0.551625 1 1.0000000 0.3735092
# 5: ID556 0.524250 1 0.0000000 0.3638239
# 6: ID556 0.524250 1 0.3333333 0.3520481
# 7: ID556 0.524250 1 0.6666667 0.3551644
# 8: ID557 0.528375 1 0.0500000 0.3954601
# 9: ID556 0.524250 1 0.0000000 0.3839834
#10: ID557 0.528375 1 0.3333333 0.3967269
```
#### <span id="page-6-0"></span>HMR.fit 7

#11: ID557 0.528375 1 0.6666667 0.3764967 #12: ID557 0.528375 1 1.0000000 0.3973055 # some mixup of IDs and times # usually an input or Excel error during data preparation # investigate and fix ## End(Not run)

<span id="page-6-1"></span>HMR.fit *HMR fit*

### Description

Fit the HMR model using the Golub-Pereyra algorithm for partially linear least-squares models.

#### Usage

```
HMR.fit(
  t,
  C,
  A = 1,
  V,
  serie = ",
  k = log(1.5),
  verbose = TRUE,
  plot = FALSE,
  maxiter = 100,
  ...
\mathcal{L}
```
#### Arguments

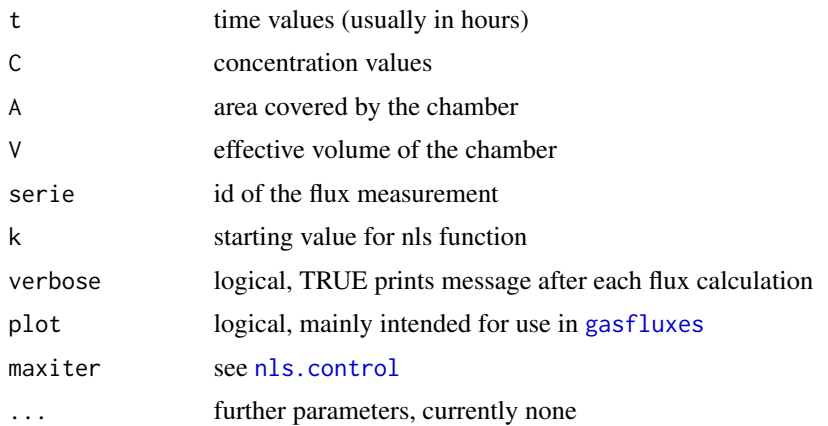

#### <span id="page-7-0"></span>Details

The HMR model (Pedersen et al., 2010) is  $C(t) = \phi + f_0 \frac{e^{-\kappa t}}{e^{-\kappa t}}$  $\frac{e^{-\kappa t}}{-\kappa \frac{V}{A}}$ . To ensure the lower bound  $\kappa > 0$ , the substitution  $\kappa = e^k$  is used. The resulting reparameterized model is then fit using [nls](#page-0-0) with algorithm = "plinear". This is computationally more efficient than the manual implementation in the HMR package and results in almost identical flux values. Flux standard errors and p-values differ strongly from those reported by the HMR package  $\leq$  version 0.3.1, but are equal to those reported by later versions.

The default starting value  $k = log(\kappa)$  assumes that time is in hours. If you use a different time unit, you should adjust it accordingly.

There have been demands to return the initial concentration as predicted by the model as this is useful for checking plausibility. However, this can be easily calculated from the parameters and the equation of the model by setting t = 0, i.e.,  $C_0 = \phi - \frac{f_0}{r^2}$  $\frac{J_0}{\kappa \frac{V}{A}}$ .

Note that nls is used internally and thus this function should not be used with artificial "zeroresidual" data.

#### Value

A list of

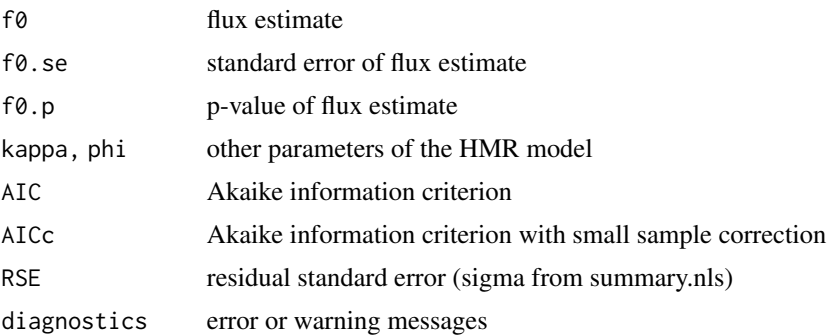

#### References

Pedersen, A.R., Petersen, S.O., Schelde, K., 2010. A comprehensive approach to soil-atmosphere trace-gas flux estimation with static chambers. European Journal of Soil Science 61(6), 888-902.

#### Examples

```
#a single fit
t \leq -c(0, 1/3, 2/3, 1)C \leftarrow C(320, 341, 352, 359)print(fit <- HMR.fit(t, C, 1, 0.3, "a"))
plot(C \sim t)curve({fit$phi + fit$f0 * exp(-fit$kappa * x)/(-fit$kappa*0.3)},
      from = 0, to = 1, add = TRUE)
## Not run:
#a dataset of 1329 chamber N2O flux measurements
```
#### <span id="page-8-0"></span>lin.fit 9

```
fluxMeas[, n := length(time), by=serie]
print(fluxMeas)
fluxes <- fluxMeas[n > 3, HMR.fit(time, C, A, V, serie), by=serie]
print(fluxes)
plot(f0.se ~ f0, data = fluxes)#one very large f0.se value (and several infinite ones not shown in the plot)
fluxes[is.finite(f0.se),][which.max(f0.se),]
plot(C~time, data=fluxMeas[serie=="ID940",])
print(tmp <- fluxes[is.finite(f0.se),][which.max(f0.se),])
curve({tmp[, phi] + tmp[, f@] * exp(-tmp[, kappa] * x) /(-tmp[, kappa]*fluxMeas[serie=="ID940", V[1]]/
      fluxMeas[serie=="ID940",A[1]])},
      from = 0, to = 1, add = TRUE)
plot( f0. se ~ f0, data = fluxes[ f0. se ~ 1e4,], pch = 16)boxplot(fluxes[f0.se < 1e4, sqrt(f0.se)])
## End(Not run)
```
lin.fit *Linear concentration - time model*

#### Description

Fit a linear model to concentration - time data.

#### Usage

 $lin.fit(t, C, A = 1, V, serie = "", verbose = TRUE, plot = FALSE, ...)$ 

#### Arguments

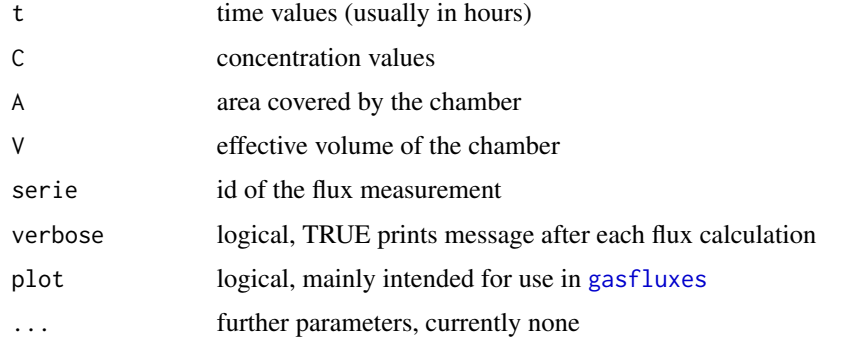

#### Details

This is basically a wrapper of R's OLS fitting facilities. For now [lm](#page-0-0) (and methods for objects of class "lm") is used, but this may change to more efficient alternatives in later versions.

#### <span id="page-9-0"></span>Value

A list of

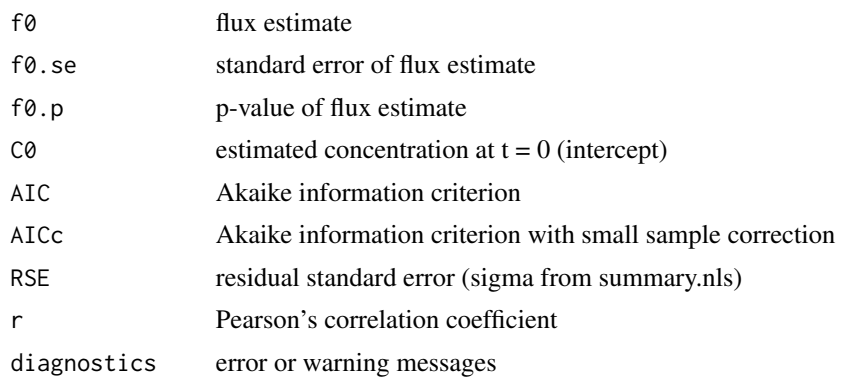

#### Examples

```
#a single fit
t < -c(0, 1/3, 2/3, 1)C \leq C \leq C(320, 341, 352, 359)print(fit <- lin.fit(t, C, 1, 0.3, "a"))
plot(C ~ t)curve({fit$f0/0.3 * x + \text{fit}$C0}, from = 0, to = 1, add = TRUE)
```
<span id="page-9-1"></span>NDFE.fit *NDFE fit*

#### Description

Fit the the non-steady-state diffusive flux extimator model using the Golub-Pereyra algorithm for partially linear least-squares models.

#### Usage

```
NDFE.fit(
  t,
  C,
  A = 1,V,
  serie = ",
  k = log(0.01),
  verbose = TRUE,
  plot = FALSE,
  maxiter = 100,
  ...
\mathcal{E}
```
#### <span id="page-10-0"></span> $N$ DFE.fit 11

#### **Arguments**

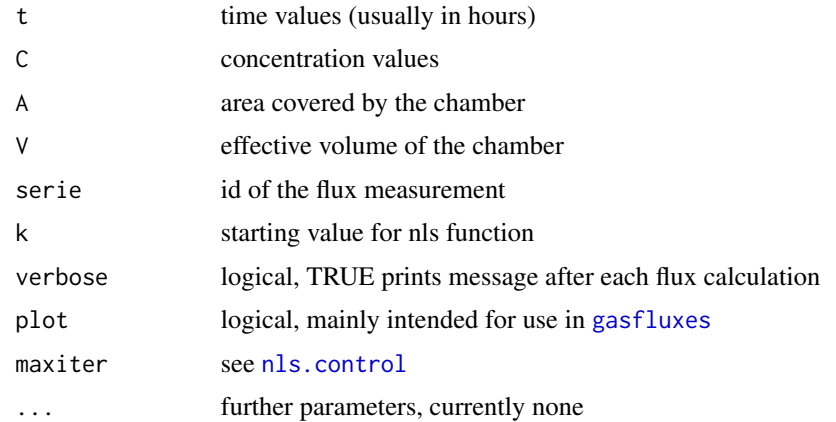

model is then fit using [nls](#page-0-0) with algorithm = "plinear".

#### Details

The NDFE model (Livingston et al., 2006) is  $C(t) = C_0 + f_0 \tau \frac{A}{V}$  $\left[\frac{2}{2}\right]$  $\frac{1}{\pi} \sqrt{t/\tau} + e^{t/\tau} \text{erfc}(\sqrt{t/\tau}) - 1\bigg].$ To ensure the lower bound  $\tau > 0$ , the substituion  $\tau = e^k$  is used. The resulting reparameterized

Note that according to the reference the model is not valid for negative fluxes. Warning: This function does not check if fluxes are positive. It's left to the user to handle negative fluxes.

The default starting value  $k = log(\tau)$  assumes that time is in hours. If you use a different time unit, you should adjust it accordingly.

Note that nls is used internally and thus this function should not be used with artificial "zeroresidual" data.

#### Value

A list of

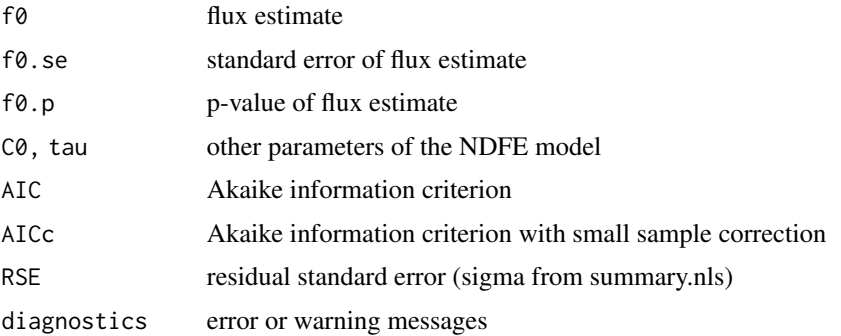

#### References

Livingston, G.P., Hutchinson, G.L., Spartalian, K., 2006. Trace gas emission in chambers: A nonsteady-state diffusion model. Soil Sci. Soc. Am. J. 70(5), 1459-1469.

#### Examples

```
#a single fit
t < -c(0, 1/3, 2/3, 1)C \leftarrow C(320, 340, 355, 362)print(fit <- NDFE.fit(t, C, 1, 0.3, "a"))
plot(C \sim t)curve({fit$C0+fit$f0*fit$tau*1/0.3*(2/sqrt(pi)*sqrt(x/fit$tau)+
      exp(x/fit$tau)*erfc(sqrt(x/fit$tau))-1)},
      from = 0, to = 1, add = TRUE)
#note that the flux estimate is very uncertain because
#there are no data points in the region of high curvature
```
<span id="page-11-1"></span>rlin.fit *Robust linear concentration - time model*

#### Description

Fit a linear model to concentration - time data using robust methods.

#### Usage

```
rlin.fit(t, C, A = 1, V, serie = "", verbose = TRUE, plot = FALSE, ...)
```
#### Arguments

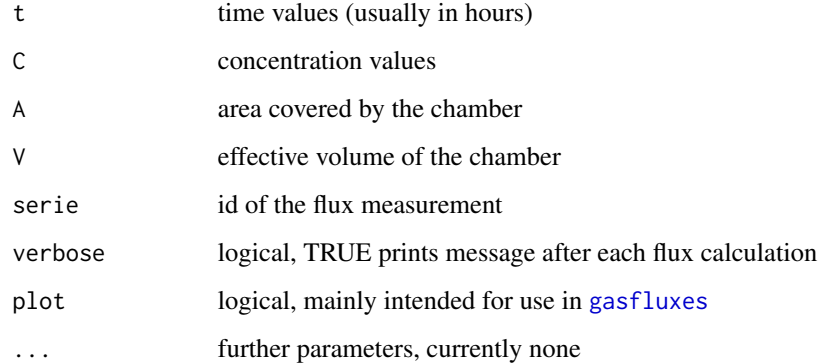

#### Details

This is basically a wrapper of [rlm](#page-0-0) using the Huber M estimator. This function never weights the first or last time point with zero with very few data points. However, there might exist "better" robust regression methods for flux estimation.

<span id="page-11-0"></span>

#### <span id="page-12-0"></span>selectfluxes and the selection of the selection of the selection of the selection of the selection of the selection of the selection of the selection of the selection of the selection of the selection of the selection of t

#### Value

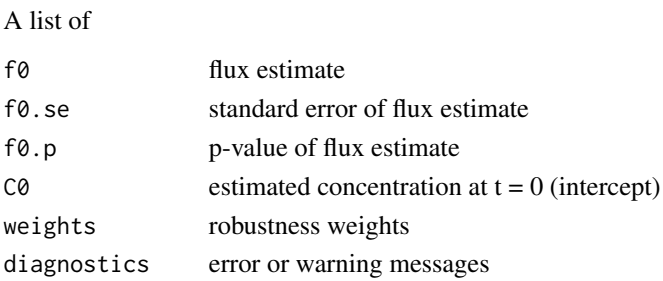

#### Examples

```
#a single fit
t < -c(0, 1/3, 2/3, 1)C <- c(320, 330, 315, 351)
print(fit <- rlin.fit(t, C, 1, 0.3, "a"))
plot(C \sim t)curve({fit$f0/0.3 \star x + fit$C0}, from = 0, to = 1, add = TRUE)
```
<span id="page-12-1"></span>selectfluxes *Select a flux estimate*

#### Description

Selects the appropriate flux estimate from linear, robust linear and non-linear calculated fluxes.

#### Usage

```
selectfluxes(dat, select, f.detect = NULL, t.meas = NULL, tol = 5e-05, ...)
```
#### Arguments

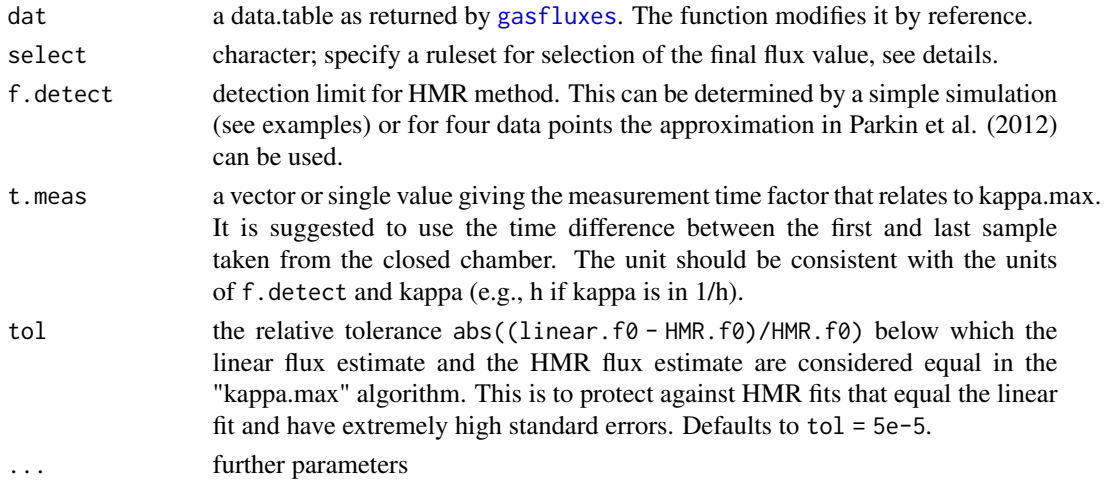

#### Details

Available selection algorithms currently are

"kappa.max" The selection algorithm restricts the use of HMR by imposing a maximal value for kappa "kappa.max", depending on the quotient of the linear flux estimate and the minimal detectable flux (f.detect), as well as the chamber closure time (t.meas). kappa.max  $=$ f.lin/f.detect/t.meas. This is currently the recommended algorithm. Note that the algorithm was developed for predominantly positive fluxes (such as N2O fluxes). If data with considerable gas uptake is analyzed, the algorithm needs to be modified, which currently means the user needs to implement it themselves.

Other selection algorithms could be implemented, but selection can always be done as a postprocessing step. E.g., if many data points are available for each flux measurement it is probably most sensible to use AICc.

#### Value

A data.table with the with following columns added to the function input: selected flux estimate, the corresponding standard error and p-value and the method with which the selected flux was estimated. For the "kappa.max" method the "kappa.max" values are included. These columns are also added to the input data.table by reference.

#### References

Parkin, T.B., Venterea, R.T., Hargreaves, S.K., 2012. Calculating the Detection Limits of Chamberbased Soil Greenhouse Gas Flux Measurements. Journal of Environmental Quality 41, 705-715.

Hueppi, R., Felber, R., Krauss, M., Six, J., Leifeld, J., Fuss, R., 2018. Restricting the nonlinearity parameter in soil greenhouse gas flux calculation for more reliable flux estimates. PLOS ONE 13(7): e0200876. https://doi.org/10.1371/journal.pone.0200876

#### Examples

```
## Not run:
res <- gasfluxes(fluxMeas[1:499],
                 .id = "serie", .V = "V", .A = "A",.times = "time", .C = "C",methods = c("linear", "robust linear", "HMR"), verbose = FALSE, plot = FALSE)
```

```
### estimate f.detect by simulation ###
#ambient concentration:
C0 <- 320/1000 \star 28 \star 273.15 / 22.4 / (273.15 + 15) #mg N / m^3
#uncertainty of GC measurement:
sdGC <- 5/1000 * 28 * 273.15 / 22.4 / (273.15 + 15) #mg N / m^3
#create simulated concentrations corresponding to 1 hour flux measurements with zero fluxes:
set.seed(42)
sim \le data.frame(t = seq(0, 1, length.out = 4), C = rnorm(4e3, mean = C0, sd = sdGC),
                  id = rep(1:1e3, each = 4), A = 1, V = 0.52)#fit HMR model:
simflux <- gasfluxes(sim, .id = "id", .times = "t", methods = c("HMR", "linear"), plot = FALSE)
simflux[, f0 := HMR.f0]
simflux[is.na(f0), f0 := linear.f0]
```
#### selectfluxes and the selection of the selection of the selection of the selection of the selection of the selection of the selection of the selection of the selection of the selection of the selection of the selection of t

```
#dection limit as 97.5 % quantile (95 % confidence):
f.detect <- simflux[, quantile(f0, 0.975)] #0.03 mg N / m^2 / h
# example using the kappa.max (ref. Hueppi et al., 2018) with a single t.meas value
t.meas <- max(fluxMeas$time[1:499]) #1
selectfluxes(res, "kappa.max", f.detect = f.detect, t.meas = t.meas)
res[method == "HMR", N] # 11# example using the kappa.max with a vector for t.meas
t.meas <- fluxMeas[1:499][, max(time), by = serie][["V1"]]
selectfluxes(res, "kappa.max", f.detect = f.detect, t.meas = t.meas)
res[method == "HMR", N] # 10
```
## End(Not run)

## <span id="page-15-0"></span>Index

agg.fluxes, [2](#page-1-0) erfc, [3](#page-2-0) fluxMeas, [4](#page-3-0) gasfluxes, *[2](#page-1-0)*, [4,](#page-3-0) *[7](#page-6-0)*, *[9](#page-8-0)*, *[11–](#page-10-0)[13](#page-12-0)* gasfluxes-package, [2](#page-1-0) HMR.fit, *[2](#page-1-0)*, *[5](#page-4-0)*, [7](#page-6-0) lin.fit, *[2](#page-1-0)*, *[5](#page-4-0)*, [9](#page-8-0) lm, *[9](#page-8-0)* NDFE.fit, *[2](#page-1-0)*, *[5](#page-4-0)*, [10](#page-9-0) nls, *[8](#page-7-0)*, *[11](#page-10-0)* nls.control, *[5](#page-4-0)*, *[7](#page-6-0)*, *[11](#page-10-0)* rlin.fit, *[2](#page-1-0)*, *[5](#page-4-0)*, [12](#page-11-0) rlm, *[12](#page-11-0)*

selectfluxes, *[5,](#page-4-0) [6](#page-5-0)*, [13](#page-12-0)